## **Network Control**

## *CS 161: Computer Security* **Prof. Vern Paxson**

TAs: Devdatta Akhawe, Mobin Javed & Matthias Vallentin

*http://inst.eecs.berkeley.edu/~cs161/*

**February 10, 2011**

# **Network Control: Firewalls**

- Motivation: How do you harden a set of systems against external attack?
	- *Key Observation:*
		- *The more network services your machines run, the greater the risk*
	- Due to larger attack surface
- One approach: on each system, turn off unnecessary network services
	- But you have to know that **all** the services that are running
	- And sometimes some trusted remote users still require access
- Plus key question of scaling
	- What happens when you have to secure 100s/1000s of systems?
	- Which may have different OSs, hardware & users
	- Which may in fact not all even be identified

## **Taming Management Complexity**

- Possibly more scalable defense: Reduce risk by blocking *in the network* outsiders from having unwanted access your network services
	- Interpose a **firewall** the traffic to/from the outside must traverse
	- Chokepoint can cover 1000s of hosts
		- Where in everyday experience do we see such chokepoints?

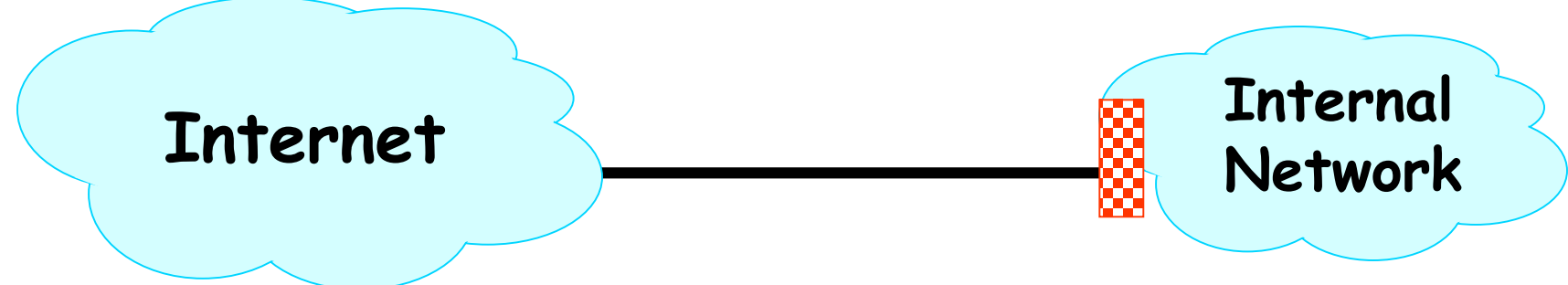

# **Selecting a Security Policy**

- Effectiveness of firewall relies on deciding what policy it should implement:
	- Who is allowed to talk to whom, accessing what service?
- Distinguish between inbound & outbound connections
	- Inbound: attempts by external users to connect to services on internal machines
	- Outbound: internal users to external services
	- Why? Because fits with a common *threat model*
- Conceptually simple *access control policy*:
	- Permit inside users to connect to any service
	- External users restricted:
		- Permit connections to services meant to be externally visible
		- Deny connections to services not meant for external access

#### **How To Treat Traffic Not Mentioned in Policy?**

- **Default Allow**: start off permitting external access to services
	- Shut them off as problems recognized
- **Default Deny**: start off permitting just a few known, well-secured services
	- Add more when users complain (and mgt. approves)
- Pros & Cons?

**In general, use Default Deny**

- Flexibility vs. conservative design
- Flaws in Default Deny get noticed more quickly / less painfully
- (Which do you think UCB uses?)
	- 5 Default Allow: institute's **mission** thrives on flexibility

## **Packet Filters**

- Most basic kind of firewall is a *packet filter*
	- Router with list of *access control rules*
	- Router checks each received packet against security rules to decide to forward or drop it
	- Each rule specifies which packets it applies to based on a packet's header fields (stateless)
		- Specify source and destination IP addresses, port numbers, and protocol names, or wild cards

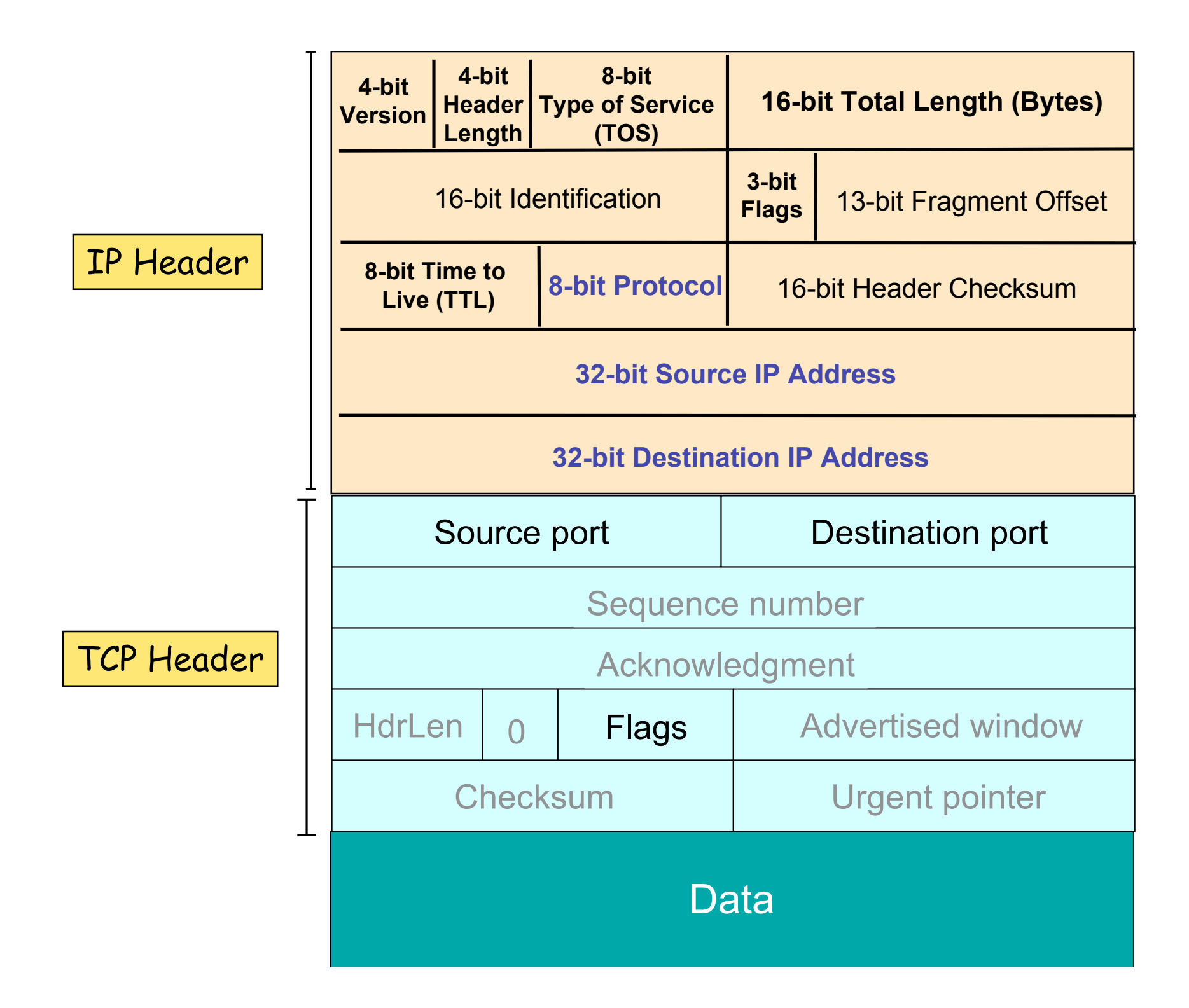

## **Packet Filters**

- Most basic kind of firewall is a *packet filter*
	- Router with list of *access control rules*
	- Router checks each received packet against security rules to decide to forward or drop it
	- Each rule specifies which packets it applies to based on a packet's header fields (stateless)
		- Specify source and destination IP addresses, port numbers, and protocol names, or wild cards
		- Each rule specifies the *action* for matching packets: **ALLOW** or **DROP** (aka DENY)

*<ACTION> <PROTO> <SRC:PORT> -> <DEST:PORT>*

– First listed rule has precedence

## **Examples of Packet Filter Rules**

#### allow tcp  $4.5.5.4:1025 \rightarrow 3.1.1.2:80$

- States that the firewall should **permit** any TCP packet that's:
	- from Internet address 4.5.5.4 **and**
	- using a source port of 1025 **and**
	- destined to port 80 of Internet address 3.1.1.2

#### deny tcp 4.5.5.4:\* -> 3.1.1.2:80

• States that the firewall should **drop** any TCP packet like the above, regardless of source port

## **Examples of Packet Filter Rules**

deny tcp 4.5.5.4:\* -> 3.1.1.2:80 allow tcp  $4.5.5.4:1025 \rightarrow 3.1.1.2:80$ 

• *In this order*, the rules won't allow *any* TCP packets from 4.5.5.4 to port 80 of 3.1.1.2

allow tcp  $4.5.5.4:1025 \rightarrow 3.1.1.2:80$ deny tcp 4.5.5.4:\* -> 3.1.1.2:80

• *In this order*, the rules allow TCP packets from 4.5.5.4 to port 80 of 3.1.1.2 *only* if they come from source port 1025

## **Expressing Policy with** *Rulesets*

- Goal: prevent external access to Windows SMB (TCP port 445)
	- Except for one special external host, 8.4.4.1
- Ruleset:
	- $-$  allow tcp 8.4.4.1:\*  $\rightarrow$  \*:445  $-drop$  tcp  $* : * -> * : 445$  $-$  allow \* \*:\* -> \*:\*
- Problems?
	- No notion of inbound vs outbound connections
		- Drops outbound SMB connections from inside users
	- (This is a default-allow policy!)

#### **Expressing Policy with Rulesets, con't**

- Want to allow:
	- Inbound mail connections to our mail server  $(1.2.3.4:25)$
	- All outbound connections from our network, 1.2.3.0/24
		- 1.2.3/24 = "any address for which the top  $24$  bits match 1.2.3.0"
		- So it ranges from 1.2.3.0, 1.2.3.1, ..., 1.2.3.255
	- Nothing else
- Consider this ruleset:

```
allow tcp *: * -> 1.2.3.4:25allow tcp 1.2.3.0/24:* \rightarrow *:*
drop * *:* -> *:*
```
- This policy doesn't work ...
	- TCP connections are bidirectional
	- 3-way handshake: client sends SYN, receives SYN+ACK, sends ACK
		- Followed by either/both sides sending DATA (w/ ACK bit set)

#### **Problem: Outbound Connections Fail**

1.allow tcp \*:\* -> 1.2.3.4:25 2.allow tcp 1.2.3.0/24:\* -> \*:\*

3.drop \* \*:\* -> \*:\*

- Inside host opens TCP connection to port 80 on external machine:
	- –Initial SYN packet passed through by rule 2
	- –SYN+ACK packet coming back is dropped
		- Fails rule 1 (not destined for port 25)
		- Fails rule 2 (source not inside host)
		- Matches rule 3 ⇒ DROP

## **Problem: Outbound Connections Fail**

- 1.allow tcp \*:\* -> 1.2.3.4:25
- 2.allow tcp 1.2.3.0/24:\* -> \*:\*
- 3.drop \* \*:\* -> \*:\*
- Fix?
	- In general, we need to distinguish between 2 kinds of inbound packets
		- Allow inbound packets associated with an outbound connection
		- Restrict inbound packets associated with an inbound connection
	- How do we tell them apart?
		- Approach #1: remember previous outbound connections
			- takes **state**
		- Approach #2: leverage details of how TCP works

## **Inbound vs. Outbound Connections**

- Key TCP feature: ACK bit set on all packets except first
	- Plus: TCP receiver disregards packets with ACK set if they don't belong to an existing connection
- Solution ruleset:

```
1.allow tcp *:* -> 1.2.3.4:25
2.allow tcp 1.2.3.0/24:* -> *:*
3.allow tcp *:* -> 1.2.3.0/24:* only if ACK bit set
4.drop * *:* -> *:*
```
- Rules 1 and 2 allow traffic in either direction for inbound connections to port 25 on machine 1.2.3.4
- Rules 2 and 3 allow outbound connections to any port

## **How This Ruleset Protects**

- 1.allow tcp \*:\* -> 1.2.3.4:25
- 2.allow tcp 1.2.3.0/24:\* -> \*:\*
- 3.allow tcp \*:\* -> 1.2.3.0/24:\* *only if* ACK *bit set*
- 4.drop \* \*:\* -> \*:\*
- Suppose external attacker tries to exploit vulnerability in SMB (TCP port 445):

= Attempts to open an inbound TCP connection to internal SMB server

- Attempt #1: Sends SYN packet to server
	- Packet lacks ACK bit  $\Rightarrow$  no match to Rules 1-3, dropped by Rule 4
- Attempt #2: Sends SYN+ACK packet to server
	- Firewall permits the packet due to Rule 3
	- But then dropped by server's TCP stack (since ACK bit set, but isn't part of existing connection)

## 5 Minute Break

#### Questions Before We Proceed?

#### **Security Principle:** *Reference Monitors*

- Firewalls embody useful principles that are applicable elsewhere in computer security
	- Optimized for enforcing particular kind of *access control policy*
	- Chokepoint notion makes enforcement possible
- A key conceptual approach to access control: *reference monitor*
	- Examines every request to access a controlled resource (an *object*) and determines whether to allow request

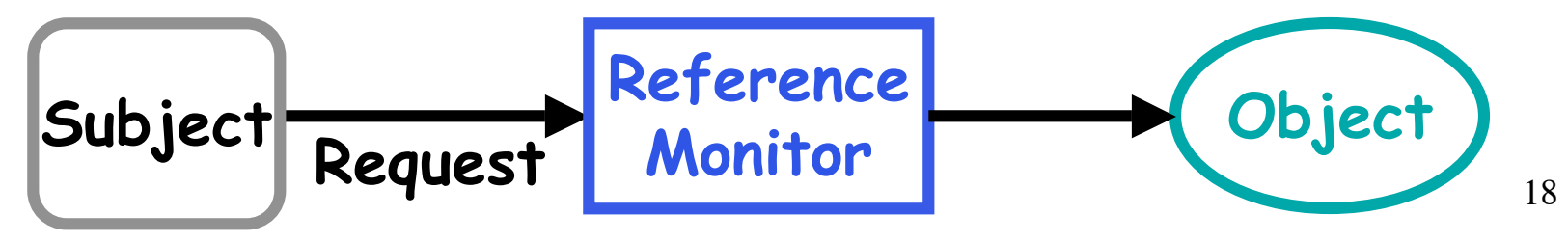

## **Reference Monitor Security Properties**

- *Always invoked*
	- *Complete mediation* property: all security-relevant operations must be mediated by RM
	- RM should be invoked on every operation controlled by access control policy
- *Tamper-resistant*
	- Maintain RM integrity (no code/state tampering)
- *Verifiable*
	- Can verify RM operation (correctly enforces desired access control policy)
		- Requires extremely **simple** RM
		- We find we can't verify correctness for systems with any appreciable degree of complexity

## **Considering Firewalls as Reference Monitors**

- Always invoked?
	- Place Packet Filter as an *in-path* element on chokepoint link for all internal-external communications
	- Packets only forwarded across link if firewall explicitly decides to do so after inspection

## **Potential Problems?**

- What if a user hooks up an unsecured wireless access point to their internal machine?
- Anyone who drives by with wireless-enabled laptop can gain access to internal network
	- Bypasses packet filter!
- To use a firewall safely, must ensure we've covered all links between internal and external networks with firewalls
	- Set of links known as the *security perimeter*

## **RM Property:** *Tamper-Resistant*

- Will this hold?
- Do not allow management access to firewall other than from specific hosts – I.e., firewall itself needs firewalling
- Protect firewall's physical security
- Must also secure storage & propagation of configuration data

## **RM Property:** *Verifiable*

- Will this hold?
- Current practice:
	- Packet filter software too complex for feasible systematic verification …
	- … and rulesets with 1000s (!) of rules
- Result:
	- *Bugs* that allowed attackers to defeat intended security policy by sending unexpected packets that packet filter doesn't handle as desired

#### **Subverting Firewalls**

- Along with possible bugs, packet filters have a fundamentally limited semantic model
	- They lack a full understanding of the meaning of the traffic they carry o In part because operate only at layers 3 & 4; not 7
- How can an attacker exploit this?
- One method of subversion: **abuse ports** – Who says that e.g. port 22/tcp = SSH? o Why couldn't it be say Skype or BitTorrent? o Just requires that client & server agree on app proto

### **Hiding on Other Ports**

- Method #1: use port allocated to another service (how can this be detected?)
- Method #2: **tunneling**
	- Encapsulate one protocol inside another
	- Receiver of "outer" protocol *decapsulates* interior tunneled protocol to recover it
	- Pretty much any protocol can be tunneled over another (with enough effort)
- E.g., tunneling IP over SMTP
	- Just need a way to code an IP datagram as an email message (either mail body or just headers)

#### **Example: Tunneling IP over Email**

**From: doesnt-matter@bogus.com To: my-buddy@tunnel-decapsulators.R.us Subject: Here's my IP datagram**

**IP-header-version: 4 IP-header-len: 5 IP-ID: 11234 IP-src: 1.2.3.4 IP-dst: 5.6.7.8 IP-payload: 0xa144bf2c0102…**

Program receives this legal email and **builds** an IP packet corresponding to description in email body …

… **injects** it into the network

**How can a firewall detect this??**

#### **Tunneling, con't**

- E.g., IP-over-ICMP: – Embed IP datagram as the payload of a "ping" packet
- E.g., Skype-over-HTTP:
	- Encode Skype message in URL of requests and header fields of replies
- Note #1: to tunnel, the sender and receiver must both cooperate
- Note #2: tunneling has many legitimate uses too
	- E.g., *overlay* networks that forward packets along paths different from what direct routing would pick
	- E.g., Virtual Private Networks (VPNs)
		- o Make a remote machine look like it's local to its home network
		- o Tunnel encrypts traffic for privacy & to prevent meddling

#### **Secure External Access to Inside Machines**

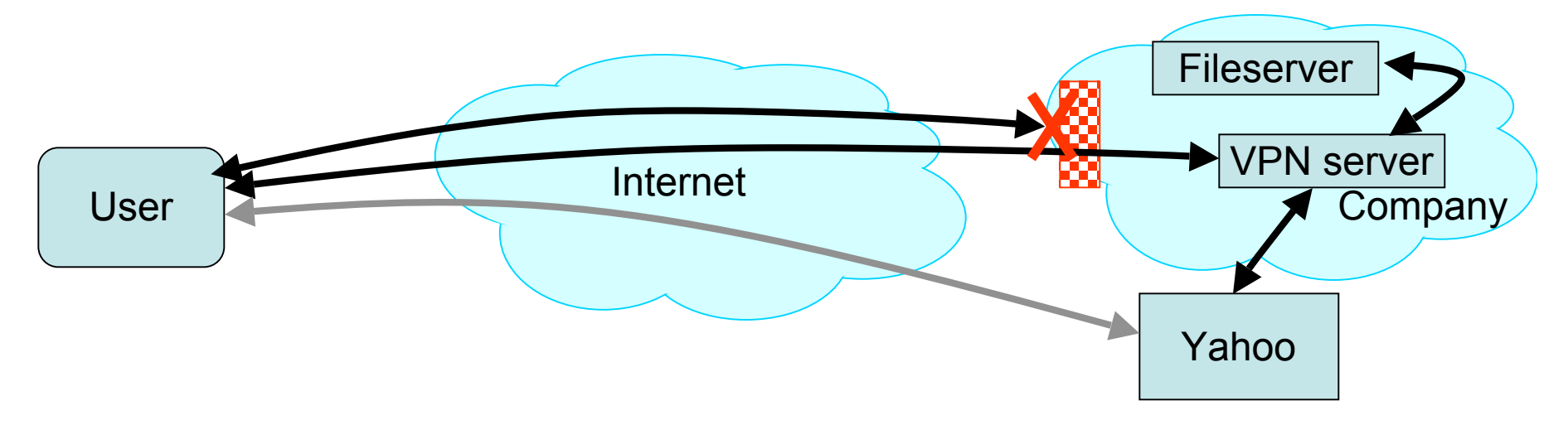

- Often need to provide secure remote access to a network protected by a firewall
	- Remote access, telecommuting, branch offices, …
- Create secure channel (*Virtual Private Network*, or VPN) to tunnel traffic from outside host/network to inside network
	- Provides Authentication, Confidentiality, Integrity
	- However, also raises perimeter issues (Try it yourself at http://www.net.berkeley.edu/vpn/)

#### **Application Proxies**

- Can more directly control applications by requiring them to go through a proxy for external access – Proxy doesn't simply forward, but acts as an applicationlevel middleman
- Example: SSH gateway
	- Require all SSH in/out of site to go through gateway
	- Gateway logs authentication, inspects decrypted text
	- Site's firewall configured to *prohibit any other* SSH access

#### **SSH Gateway Example**

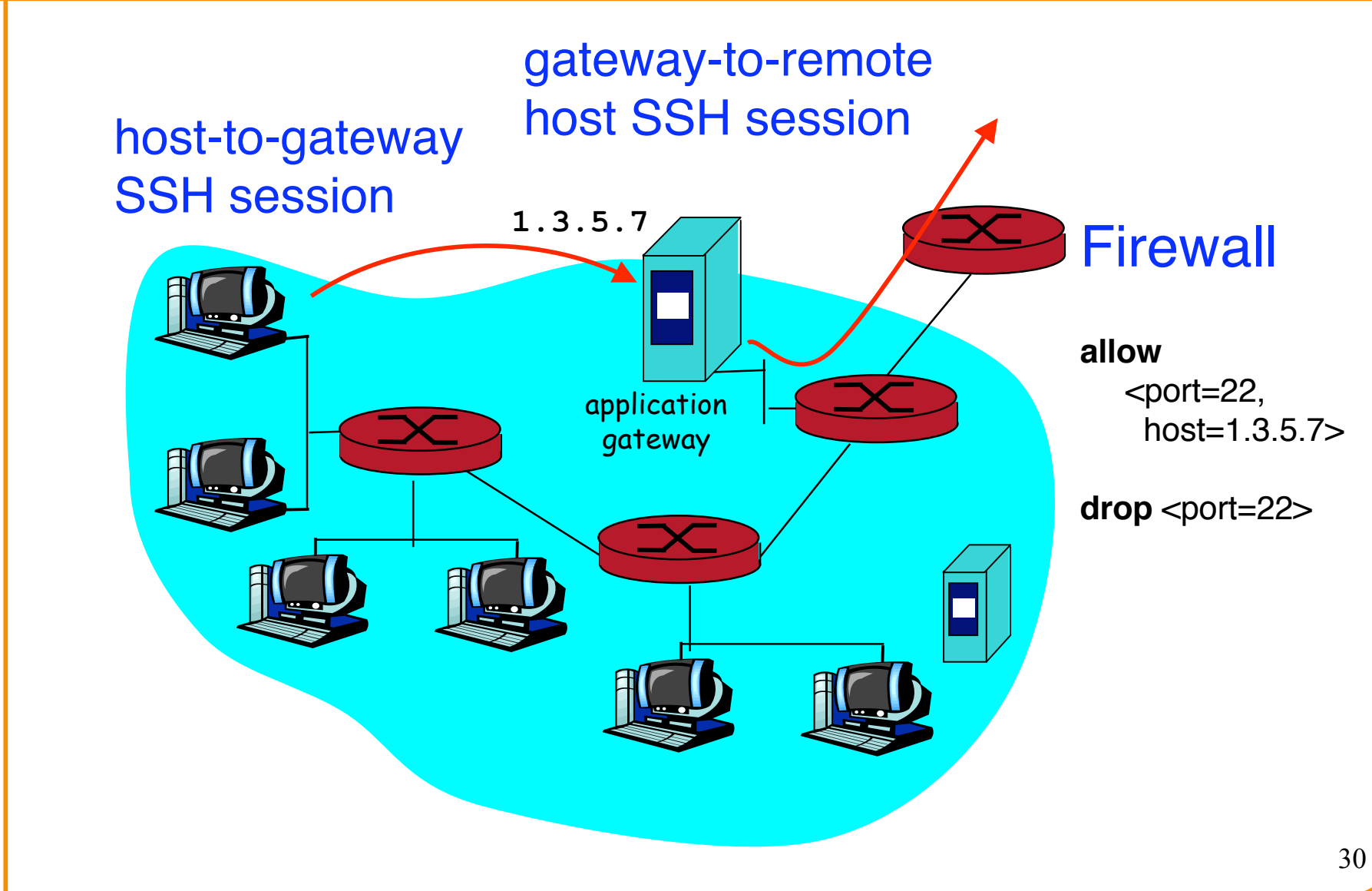

### **Application Proxies**

- Can more directly control applications by requiring them to go through a proxy for external access – Proxy doesn't simply forward, but acts as an applicationlevel middleman
- Example: SSH gateway
	- Require all SSH in/out of site to go through gateway
	- Gateway logs authentication, inspects decrypted text
	- Site's firewall configured to prohibit any other SSH access
- Provides a powerful degree of monitoring/control
- Costs?
	- Need to run extra server(s) per app (possible *bottleneck*)
	- Each server requires careful hardening

## **Experience with Firewalls**

- Firewalls have been very widely used
	- Success story: R&D to industry tech transfer
		- First paper published at 1990 conference
		- Checkpoint firewall vendor founded in 1993, largest fw market share, >\$500M/yr revenue
- Why do They Work Well?
	- *Central control – easy administration and update*
		- Single point of control: update one config to change security policies
		- Potentially allows rapid response
	- *Easy to deploy – transparent to end users*
		- Easy incremental/total deployment to protect 1,000's
	- *Addresses an important problem*
		- Security vulnerabilities in network services are rampant
		- Easier to use firewall than to directly secure code …

## **Firewall Disadvantages?**

- *Functionality loss less connectivity, less risk*
	- May reduce network's usefulness
	- Some applications don't work with firewalls
		- Two peer-to-peer users behind different firewalls
- *The malicious insider problem*
	- Assume insiders are trusted
		- Malicious insider (or anyone gaining control of internal machine) can wreak havoc
		- Defeats physical and network security
	- Firewalls establish *security perimeter*
		- Like *Eskimo Pies*: "hard crunchy exterior, soft creamy center"
		- Threat from travelers with laptop …

## **FW Disadvantages, con't**

- *"Malicious" applications*
	- Previous properties combine in a very nasty way: app protocol blocked by users' firewalls
- What to do?
	- Tunnel app's connections over HTTP or SMTP
	- Web is killer app, so most firewalls allow it
	- Now firewall can't distinguish real/app traffic
	- Insiders trusted  $\Rightarrow$  their apps trusted  $\Rightarrow$  firewall can't protect against malicious apps
	- More and more traffic goes over port 25/80/…
		- Firewalls have less visibility into traffic
		- Firewalls become less effective

## **Other Kinds of Firewalls**

- Packet filters are quite crude firewalls – Network level using TCP, UDP, and IP headers
- Alternative: examine data field contents
	- Application-layer firewalls (application firewalls)
		- Can enforce more restrictive security policies and transform data on the fly
- For more information on firewalls, read:
	- Cheswick, Bellovin, and Rubin: *Firewalls and Internet Security: Repelling the Wily Hacker*.